## **State Plane Algorithm**

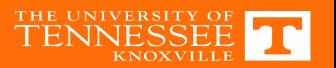

#### **DCM Buck Converter Example (M=1/2)**

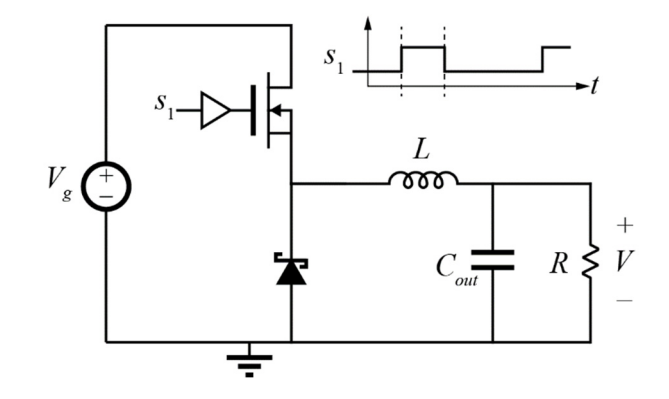

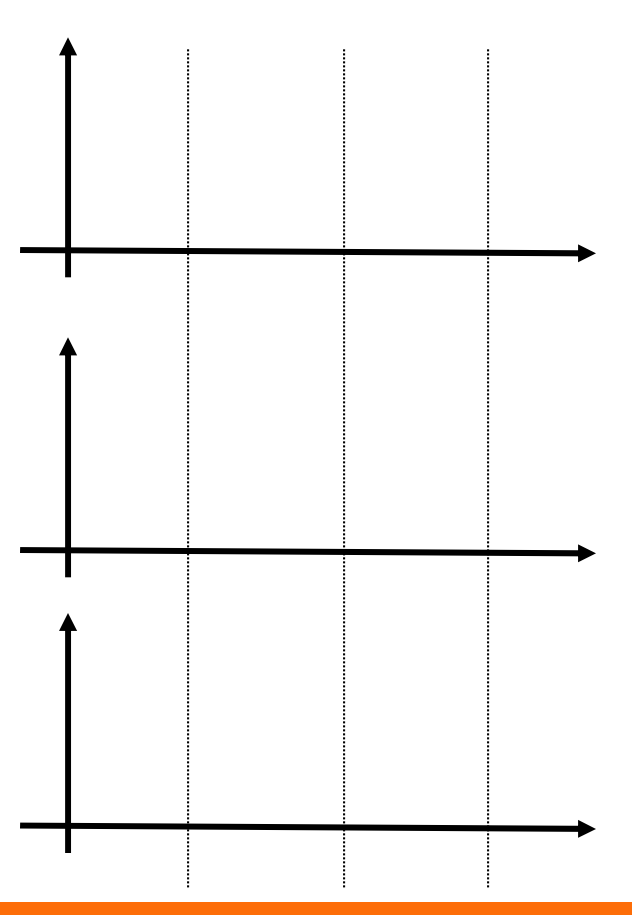

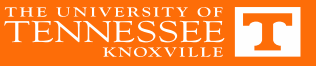

### **DCM Buck State Plane**

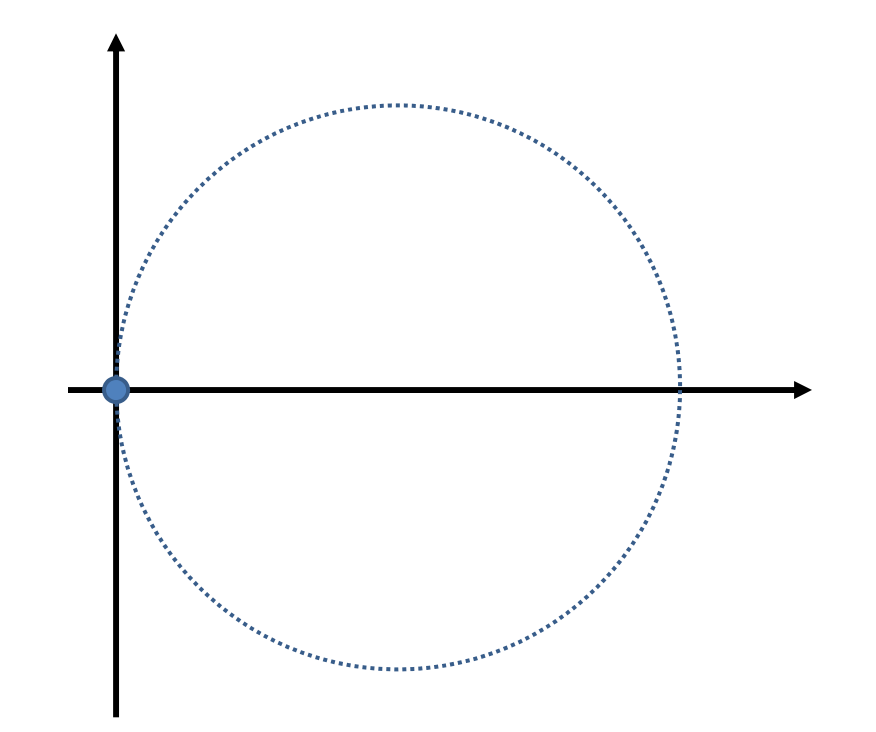

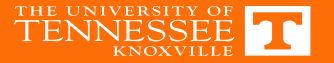

# DCM Buck M≠1/2

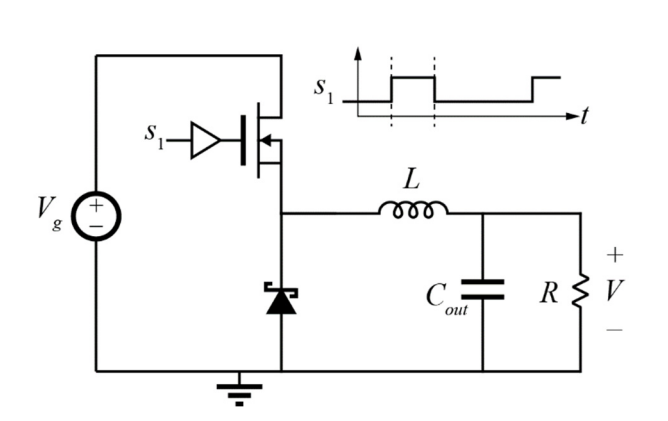

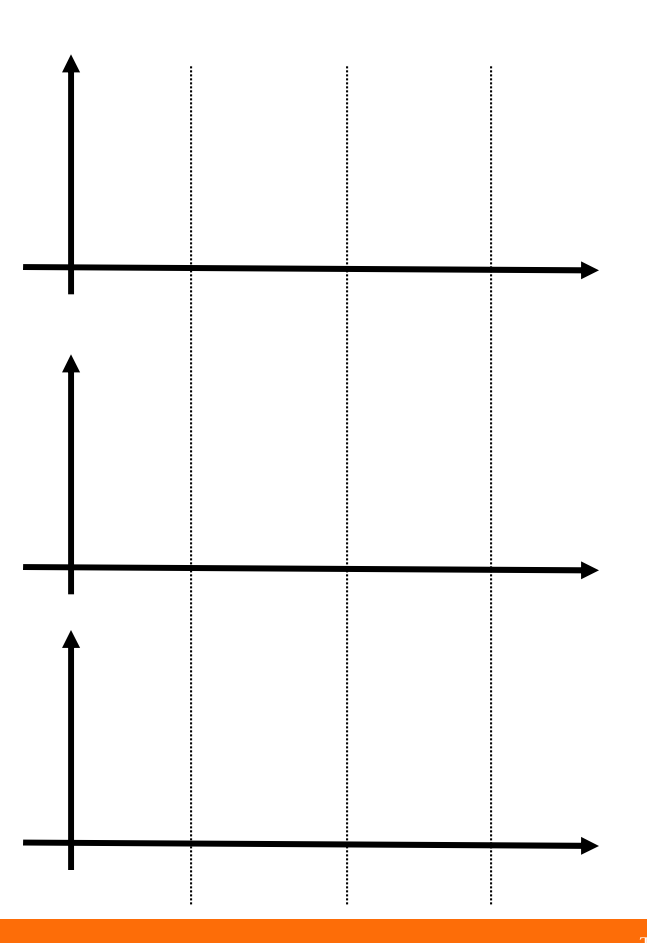

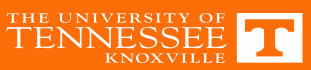

## **DCM Buck State Plane (M>.5)**

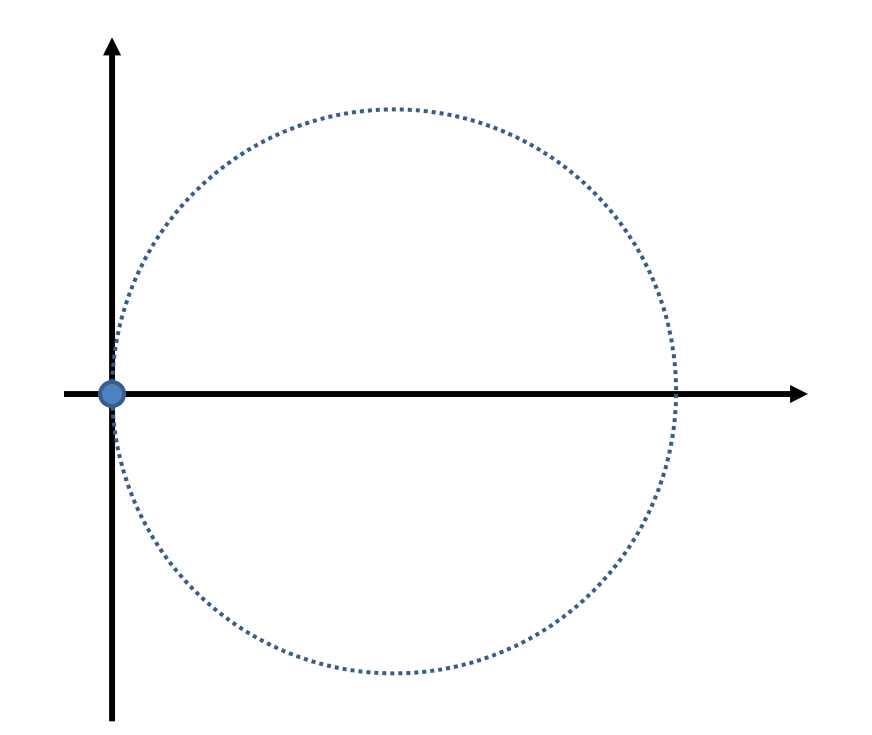

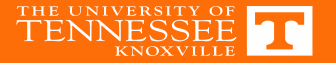